## **Adobe Photoshop CC 2015 Version 18 Keygen Full Version Free Registration Code {{ Hot! }} 2023**

Installing Adobe Photoshop and then cracking it is easy and simple. The first step is to download and install the Adobe Photoshop software on your computer. Then, you need to locate the installation.exe file and run it. Once the installation is complete, you need to locate the patch file and copy it to your computer. The patch file is usually available online, and it is used to unlock the full version of the software. I am using Windows 7 Ultimate and I want to install Adobe Photoshop Lightroom. I am trying to get it downloaded to get the installer running. When I go to Adobe's website, I click on the download link and it brings it up and then it says:

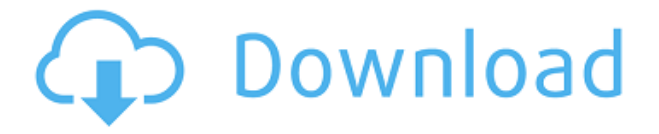

Image Editing With iPad Pro: Hello, Adobe. It's been a while since CNET's review of Photoshop for iPad reviewed the program's "Sketch" feature , first included in 2015. At the time, we said: "Sketch is an impressive drawing app with a host of drawing and editing tools. In fact it's the only iPad pagelayout and illustration app that promises to put vector marker tools on your iPad. Starting with a set of basic shape tools, you can easily draw, duplicate, flip, trim, rotate, and scale any type of shape. You can also mirror any object to any side of the screen using this tool.". The ability to save and create web-hosted keepsakes with your kids is also great. Adobe's demographic target with the Lightroom Classic CC app is people who are not necessarily professionals but are looking to go beyond basic photo editing on their phone or tablet. The company spends a lot of time making sure the app can help them get things done quickly. The app is both easy to use and intuitive, built on a foundation of "the way people think about their photos today," said Purcell. The app auto-detected the image formats and camera settings. You select a source, the app then goes ahead and chooses what photo editing tools to use and lets you apply them as a bunch. Choose a cloud document and you'll see a big gray cloud icon in the top corner. Files you import into the cloud document will be stored in the cloud. Cloud documents are available on all your devices, including Android and Windows tablets.

## **Download Adobe Photoshop CC 2015 Version 18With Product Key Cracked [Win/Mac] x32/64 2022**

The Gradient tool is a perfect example of how different the different tools are in Photoshop. You'll be using this tool while adjusting the spot transparency on your image to make your selection—it's one of the most commonly-used tools in Photoshop.

You'll use it to create color gradients that will animate every time you view your work. **What It Does:** The Fill tool, formerly the Paint Bucket tool, fills any solid area with the color of your choice. It's great for solid backgrounds or coloring large areas. It can also be used to apply patterns to your images. The Gradient tool within the Fill tool lets you create a nice, faded background effect of the color of your choice. **What It Does:** The Adjustment Layers tool lets you choose specific areas of your image that you'd like to adjust and play with. You can add gradients, push colors to different levels, sharpen or blur, or even add a vignette, to dynamically change the look of your image on one spot. You can also change the layer blend mode to be overlay, soft light, darken, screen, or multiply.

## **What is Canva's Business Edition?**

Canva has a Business version that you can access through the apps selection screen, or from the home screen. It has a library tailored specifically for business brands and marketing people. It allows you to quickly upload your logo, create layouts and custom fonts to make your identity with Nike, Starbucks, Netflix, and many more. It also comes with preset stock images for social media use. e3d0a04c9c

## **Download Adobe Photoshop CC 2015 Version 18With Registration Code For Windows 64 Bits 2022**

What are some of the best and most effective Adobe Photoshop features? Here are some of the best features, whether you're using the standard interface or the new interface. Most of these features are easy to use, but not all are. As with everything in Photoshop, more functions and features and tools are available with a greater number of account holders. Adobe Photoshop can handle almost every image editing task you need, but becomes increasingly difficult to use with wider scale of users. In this Photoshop features, you'll find out what role each of Photoshop's tools and features play in editing photos, and what capabilities and options each offer the user. With this knowledge, you can work faster, create better images, and make adjustments to photos in such areas as size, lighting, colors, and sharpness. Tools and features like the Content-Aware replacement, the contentaware fill feature, and the retouching tools give you great flexibility and power when you work with images. Every time you work with a photo, Photoshop can make a smart guess and replace whatever's missing. By using this option, you can use fewer tools and erase portions of an image more confidently. Adobe Photoshop allows you to use several Adjustment layers to create complex editing jobs. Adjustment layers let you change the appearance of a selection after you've made it, such as switching the mode or change the color of the selection. This permits you to make extensive changes to an image with a lot of flexibility.

photoshop 32 bit windows 7 download photoshop windows 7 download 64 bit photoshop software for windows 7 download photoshop for pc windows 7 download photoshop for 64 bit windows 7 download free photoshop for windows 7 download adobe photoshop windows 7 download 64 bit photoshop windows 7 download for pc adobe photoshop windows 7 software download photoshop windows 11 free download

Adobe Photoshop is one of the most advanced consumer photo editing applications available. With professional level editing tools and features, it becomes easy for Internet users to get more professional-looking images from their personal photos. It is a full-featured photo editing software package, so even if you are not technically savvy, you can create professional-looking images. Photoshop Elements is focused on helping any photographer tackle their job. It uses industry standard tools and features to allow consumers to create work that is tailored to their needs. Photoshop Elements 11 or Elements 20 is available online, as a separate application, or in a bundle with the premium service software, Adobe Creative Cloud. Photo Editing Adobe Photoshop Elements Mac The difference between the free version Photoshop Elements 10 and Adobe Photoshop Elements is that version 10 gives you a tiny 32-bit screen and can't learn your photo editing skills. However, Photoshop Elements 20 comes with a full-featured interface and all the tools you need to create professional-quality images and page layouts for print and the Web. The difference is the latest technology and features. Photoshop CC has over six years of enhanced features, follows the latest technological advancements, and continues to evolve to bring photography tools into the digital age. In fact, if you're a beginner looking to learn basic photo editing, some of the features found in Photoshop are already accessible to you. If you're looking for advanced tools, then you'll love the expansions in Photoshop CC, including customizable blending modes, layers, connected editing, and new animations.

Post Production/audio features are excellent in this application. This application has a very powerful menu bar. It has most of the audio features at the top of the program. Users need only click on these buttons to change the feature being used. It also has several tracks. These can be seen at the top when viewing a lost. The menus do allow you to have quite a lot of control over the audio and video. CS (copy and style) are added features. User can change the color of the text, change the background color, change the font change the opacity of a layer. There are a lot of good tutorials on the Internet that will help you to learn how to use these features. The search layer functionality of Photoshop Elements is a limited one, with all the searches being case-sensitive. This is a feature of the Adobes. The search functionality that users often find in the software may not be the same as the search functionality offered in the 'find' feature within Windows. A more comprehensive collection of resources is available on the web to provide help on operations. These editors tend to have about four times the content that Photoshop Elements has. There are only about 16 tools and after they are familiar with them, they become very powerful. The use of filters is excellent in this software. The filters allow you to change the way that elements look. There are some excellent tutorials on the Internet. Adobe Elements Labs provides great tutorials for this software.

<https://soundcloud.com/alzuevldzv/bome-midi-translator-pro-v172-pc-cracked-rar-file> <https://soundcloud.com/riamaufranac1972/gothic-2-returning-20-deutsch> <https://soundcloud.com/vadyavayssen/wilcom-embroidery-studio-e20-with-crack> <https://soundcloud.com/amconpafe1975/grand-theft-auto-v-update-1-and-crack-v1-3dm> <https://soundcloud.com/badjiejmyq/crack-adobe-acrobat-x-pro-10-amtlib-dll> <https://soundcloud.com/vjollamsarwe9/real-pool-3d-poolians-hack> <https://soundcloud.com/fluducblazin1981/shader-model-50-download-for-windows-7> <https://soundcloud.com/ripalwhefol1975/uputstvo-na-srpskom-za-citroen-c3> <https://soundcloud.com/afahaenguwa9/ford-v-series-radio-code-calculator> <https://soundcloud.com/propifalgar1970/stabicad-gratis-download> <https://soundcloud.com/forvrslequesg/street-of-rage-4-download-for-pc>

Workers will speak to the world with the new Adobe Creative Cloud Signing Solution for Mac. Using a mobile device, online, or in person, Creative Cloud desktop users can log in to any of their computers or mobile devices to operate their desktop application using their username and password. Well-labeled channels including Simple, Color, Smart Objects and Layers help users understand which tools to use and where. The Channel Convenience panel is a contextual panel that appears when you select one of the preset or custom-created options. A new, intuitive interface based on the powerful Adobe Intent technology brings tools to the forefront, away from the edit zone. Contents of the panel and associated panels such as the Navigator panel are changed according to what's selected in the image. Accordingly, the Transparency panel becomes visible when an object on the canvas becomes transparent. This way you don't have to navigate through menus to access adjustments. The new Smart Filters panel offers advanced options to fine-tune the filter's look, and automatically applies the filter to nearby pixels anywhere on the canvas. Best of all, you can easily switch between multiple filter options in a single panel. Also in Elements, color- and mood-based adjustments are made without flipping through menus or filters. Adobe Story CC is a new, sophisticated collaborative editing app. Built on the foundation of Photoshop, Story is specifically designed for people who work together on larger projects, whether they do so in the cloud or on a team's own device. Just as with a team in the cloud, you can collaborate with colleagues on the same device. In addition, Creative Cloud for Teams duplicate the document supply for the entire organization.

[https://rednails.store/adobe-photoshop-2021-version-22-1-0-download-free-with-activation-code-wind](https://rednails.store/adobe-photoshop-2021-version-22-1-0-download-free-with-activation-code-windows-10-11-64-bits-2022/) [ows-10-11-64-bits-2022/](https://rednails.store/adobe-photoshop-2021-version-22-1-0-download-free-with-activation-code-windows-10-11-64-bits-2022/)

[https://lankacloud.com/wp-content/uploads/2023/01/Photoshop-Downloaden-Nederlands-CRACKED.p](https://lankacloud.com/wp-content/uploads/2023/01/Photoshop-Downloaden-Nederlands-CRACKED.pdf) [df](https://lankacloud.com/wp-content/uploads/2023/01/Photoshop-Downloaden-Nederlands-CRACKED.pdf)

[https://www.sensoragencia.com/wp-content/uploads/2023/01/Photoshop-2021-Version-222-Download](https://www.sensoragencia.com/wp-content/uploads/2023/01/Photoshop-2021-Version-222-Download-Activator-LifeTime-Activation-Code-X64-NEw-2022.pdf) [-Activator-LifeTime-Activation-Code-X64-NEw-2022.pdf](https://www.sensoragencia.com/wp-content/uploads/2023/01/Photoshop-2021-Version-222-Download-Activator-LifeTime-Activation-Code-X64-NEw-2022.pdf)

<http://pantogo.org/wp-content/uploads/2023/01/filmjavo.pdf>

[https://topdriveinc.com/wp-content/uploads/2023/01/Best-Background-Images-Hd-For-Photoshop-Fre](https://topdriveinc.com/wp-content/uploads/2023/01/Best-Background-Images-Hd-For-Photoshop-Free-Download-NEW.pdf) [e-Download-NEW.pdf](https://topdriveinc.com/wp-content/uploads/2023/01/Best-Background-Images-Hd-For-Photoshop-Free-Download-NEW.pdf)

<https://amcbservice.com/adobe-photoshop-express-full-apk-download-exclusive/>

<https://klinikac.com/adobe-photoshop-2015-cc-download-updated/>

<https://mariaelisachocolatiere.com/wp-content/uploads/2023/01/forcar.pdf>

[https://www.vanguardsecuritycorp.com/video/photoshop-2021-version-22-0-0-serial-number-full-torr](https://www.vanguardsecuritycorp.com/video/photoshop-2021-version-22-0-0-serial-number-full-torrent-crack-for-pc-hot-2023/) [ent-crack-for-pc-hot-2023/](https://www.vanguardsecuritycorp.com/video/photoshop-2021-version-22-0-0-serial-number-full-torrent-crack-for-pc-hot-2023/)

[https://www.ibjf.at/wp-content/uploads/2023/01/Adobe-Photoshop-CS6-Download-Full-Product-Key-la](https://www.ibjf.at/wp-content/uploads/2023/01/Adobe-Photoshop-CS6-Download-Full-Product-Key-last-releAse-2023.pdf) [st-releAse-2023.pdf](https://www.ibjf.at/wp-content/uploads/2023/01/Adobe-Photoshop-CS6-Download-Full-Product-Key-last-releAse-2023.pdf)

<https://exoticmysticism.com/wp-content/uploads/2023/01/faderex.pdf>

[https://awaazsachki.com/2023/01/photoshop-2021-version-22-3-1-torrent-product-key-full-x64-update](https://awaazsachki.com/2023/01/photoshop-2021-version-22-3-1-torrent-product-key-full-x64-updated-2023/) [d-2023/](https://awaazsachki.com/2023/01/photoshop-2021-version-22-3-1-torrent-product-key-full-x64-updated-2023/)

<https://beznaem.net/wp-content/uploads/2023/01/vahkadi.pdf>

[http://www.rutaecologica.com/wp-content/uploads/2023/01/Free-Download-Adobe-Photoshop-70-Full](http://www.rutaecologica.com/wp-content/uploads/2023/01/Free-Download-Adobe-Photoshop-70-Full-Version-Setup-Zip-PORTABLE.pdf) [-Version-Setup-Zip-PORTABLE.pdf](http://www.rutaecologica.com/wp-content/uploads/2023/01/Free-Download-Adobe-Photoshop-70-Full-Version-Setup-Zip-PORTABLE.pdf)

[https://www.academiahowards.com/wp-content/uploads/2023/01/Download-Photoshop-Italiano-Grati](https://www.academiahowards.com/wp-content/uploads/2023/01/Download-Photoshop-Italiano-Gratis-High-Quality.pdf) [s-High-Quality.pdf](https://www.academiahowards.com/wp-content/uploads/2023/01/Download-Photoshop-Italiano-Gratis-High-Quality.pdf)

[https://mobileparty.net/wp-content/uploads/2023/01/Adobe\\_Photoshop\\_2022\\_Version\\_2341.pdf](https://mobileparty.net/wp-content/uploads/2023/01/Adobe_Photoshop_2022_Version_2341.pdf) [https://www.glasspro.pl/2023/01/02/download-adobe-photoshop-2022-torrent-crack-for-windows-64-b](https://www.glasspro.pl/2023/01/02/download-adobe-photoshop-2022-torrent-crack-for-windows-64-bits-lifetime-patch-2023/) [its-lifetime-patch-2023/](https://www.glasspro.pl/2023/01/02/download-adobe-photoshop-2022-torrent-crack-for-windows-64-bits-lifetime-patch-2023/)

<https://fotofables.com/photoshop-2021-version-22-0-0-download-full-version-pc-windows-2023/>

[https://discocurlyfries.com/wp-content/uploads/2023/01/Adobe-Photoshop-2021-Version-2210-Serial-](https://discocurlyfries.com/wp-content/uploads/2023/01/Adobe-Photoshop-2021-Version-2210-Serial-Number-Full-Torrent-Full-Product-Key-For-Windows.pdf)[Number-Full-Torrent-Full-Product-Key-For-Windows.pdf](https://discocurlyfries.com/wp-content/uploads/2023/01/Adobe-Photoshop-2021-Version-2210-Serial-Number-Full-Torrent-Full-Product-Key-For-Windows.pdf)

<https://survivalonearth.com/wp-content/uploads/2023/01/palmtom.pdf>

<https://rebon.com.co/free-download-photoshop-for-android-mobile-free/>

<http://8848pictures.com/?p=21975>

<https://taavistea.com/wp-content/uploads/2023/01/Free-Download-Brush-Photoshop-Hair-HOT.pdf> [https://ms-girard.fr/wp-content/uploads/2023/01/Download-Adobe-Photoshop-CS4-License-Key-Full-L](https://ms-girard.fr/wp-content/uploads/2023/01/Download-Adobe-Photoshop-CS4-License-Key-Full-Licence-Key-Windows-1011-X64-last-releAse-.pdf) [icence-Key-Windows-1011-X64-last-releAse-.pdf](https://ms-girard.fr/wp-content/uploads/2023/01/Download-Adobe-Photoshop-CS4-License-Key-Full-Licence-Key-Windows-1011-X64-last-releAse-.pdf)

[https://educationkey.com/wp-content/uploads/2023/01/Download-Brush-Crayon-Photoshop-EXCLUSI](https://educationkey.com/wp-content/uploads/2023/01/Download-Brush-Crayon-Photoshop-EXCLUSIVE.pdf) [VE.pdf](https://educationkey.com/wp-content/uploads/2023/01/Download-Brush-Crayon-Photoshop-EXCLUSIVE.pdf)

[https://xn--80aagyardii6h.xn--p1ai/wp-content/uploads/2023/01/adobe-photoshop-2022-with-activatio](https://xn--80aagyardii6h.xn--p1ai/wp-content/uploads/2023/01/adobe-photoshop-2022-with-activation-code-license-keygen-x64-2023.pdf) [n-code-license-keygen-x64-2023.pdf](https://xn--80aagyardii6h.xn--p1ai/wp-content/uploads/2023/01/adobe-photoshop-2022-with-activation-code-license-keygen-x64-2023.pdf)

<http://www.thebusinessarticle.com/?p=32826>

[https://superstitionsar.org/photoshop-cc-2015-version-16-license-code-keygen-full-version-final-versio](https://superstitionsar.org/photoshop-cc-2015-version-16-license-code-keygen-full-version-final-version-2023/) [n-2023/](https://superstitionsar.org/photoshop-cc-2015-version-16-license-code-keygen-full-version-final-version-2023/)

[https://adview.ru/wp-content/uploads/2023/01/Photoshop-2021-Version-2242-Download-Keygen-For-](https://adview.ru/wp-content/uploads/2023/01/Photoshop-2021-Version-2242-Download-Keygen-For-LifeTime-2023.pdf)[LifeTime-2023.pdf](https://adview.ru/wp-content/uploads/2023/01/Photoshop-2021-Version-2242-Download-Keygen-For-LifeTime-2023.pdf)

<https://nationalpark21th.com/2023/01/02/how-to-download-adobe-photoshop-exclusive/>

<http://itsasistahthing.com/?p=4106>

<https://boyutalarm.com/?p=2889>

[https://superpageonlinepr.com/wp-content/uploads/2023/01/Adobe-Photoshop-2020-version-21-Down](https://superpageonlinepr.com/wp-content/uploads/2023/01/Adobe-Photoshop-2020-version-21-Download-Free-License-Key-2022.pdf) [load-Free-License-Key-2022.pdf](https://superpageonlinepr.com/wp-content/uploads/2023/01/Adobe-Photoshop-2020-version-21-Download-Free-License-Key-2022.pdf)

<https://kulturbon.de/wp-content/uploads/2023/01/felkail.pdf> <https://qubah-decor.com/free-download-photoshop-untuk-windows-7-free/> <http://knowthycountry.com/?p=35644> <http://indiebonusstage.com/download-photoshop-portable-gratis-untuk-windows-7-new/> [https://patroll.cl/wp-content/uploads/2023/01/Adobe-Photoshop-2020-version-21-Keygen-Full-Version](https://patroll.cl/wp-content/uploads/2023/01/Adobe-Photoshop-2020-version-21-Keygen-Full-Version-MacWin-X64-updAte-2022.pdf) [-MacWin-X64-updAte-2022.pdf](https://patroll.cl/wp-content/uploads/2023/01/Adobe-Photoshop-2020-version-21-Keygen-Full-Version-MacWin-X64-updAte-2022.pdf) <https://asaltlamp.com/wp-content/uploads/2023/01/lynlamic.pdf>

**Adobe Photoshop –** Adobe is the world's unprecedented creative and multimedia software tycoon. And for Adobe, Photoshop is the flagship project that redefined the way images are edited and treated. Over that, it revolutionized the graphic designing vertical, which further inspired millions of artists worldwide. Adobe Photoshop Features is created by Chengxi Wang and is written by a professional editor who has more than 10 years of experience in technical writing. This guide is ideal for all users who want to learn about the feature and functions of Photoshop CC. This guide covers 100+ textured objects that have a higher apparent detail such as textures, paintings, charts, and others. Adobe Story CC is a new app that changes the signature stories of Adobe—from the historic and conventional to the unconventional. With Story CC, you can tell stories in an interactive book format and edit it in a simpler way. This application works on computers and can easily sync over the cloud, allowing you to share with family and friends. You can even choose to create and edit the content in the cloud and sync across any device like laptops, phones, tablets, and Windows 10 PCs. Adobe Photoshop captivates in such a way that it is a creative tool aiming to make you think differently to convert your ideas from the notion to actual things. Moreover, there are some practical skills that you need to master to adopt it easily. It will upgrade your graphic experience to the next level with the series of enhanced features and tools. Below given are the features of Photoshop that you should know for better understanding: